**ParserCap Crack Free Download**

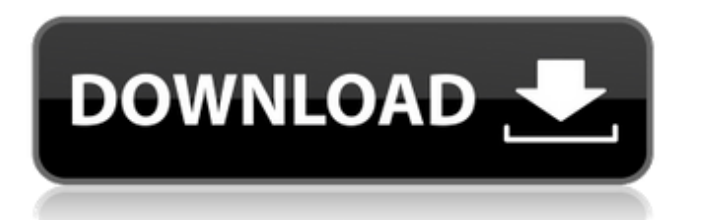

Parser CAP is intended to help you view and analyze the transmitted packages within your network, recorded and saved as PCAP files. The application can process files created by WinPcap, a Windowscompatible port of the libpcap library which can be used for capturing packets that are transferred within the network and save them to a file, for later use. The GUI consists of a single window, with no complicated options to configure. The application opens a single CAP file at a time, displaying a complete list of all the sets of transmitted

### packages, alongside detailed information about them, such as the MAC and the IP addresses, the vendor, the number of packets, as well as details concerning the TCP and the UDP data, the transfer begin / end date and time. Aside from allowing you to view the contents of a CAP file, this application comes with some additional tools that you can use in your analysis. It bundles a database of MAC vendors that you can use to find out the MAC address for a certain manufacturer and comes with a JSON conversion tool. In addition to this, the built-in URL decoder can assist you in obtaining encoded JavaScript URLs into

## readable links and open the corresponding webpage with a

single click, using the default Web browser. Parser CAP can prove to be a useful tool for network administrators that need to analyze the structure of CAP files containing packets that travel throughout the network. It is very easy to use and since it comes with no cost at all, it is worth a try. PARIS - Presenting the 2017 season's Playlist of the Year!Listening to the following tunes is a pleasant way to start the new year... Featuring an appealing choice of 30 Top 10 Hindi songs, the playlist can be searched using playback speed control, BPM, language, year, etc. Beautiful

### Pictures of the Mumbai Metro Rail in India You can Travel in Two Minutes via the Metro rail in Mumbai! Maharashtra's first metro rail network is the best solution for the citizens of Mumbai. Mumbai Metro provides its users with two metropolitan rail lines, namely the Wadala-Sakar Danda Metro Line & JVLR Line, which connects some parts of the city. The Mumbai Metro has been constructing this project since last few years and will complete in December 2017. Mumbai is one of the best cities in India. It is a place that is very popular with the youth. People come to Mumbai to do business or to study. However, Mumbai is also a

#### very popular

**ParserCap Crack+**

============== Parser CAP is a free application developed with the objective of helping network administrators and system experts to analyze the characteristics of the information transmitted over the network (known as TCP/IP) by analysing the contents of a PCAP file within a window. The application's primary focus is to provide a solution for the task of analyzing the meaning of the packets in a certain PCAP file. The application is entirely free, and is available for download from the official website of the author at:

### Technical Specifications:

================== 1.

Android Version: 4.1 and up 2. Package Name: ParserCap Download With Full Crack 3. Requirements: Android 4.1 and up. 4. Supporting devices: all kind of mobile devices. 5. Java Version: minimum of 1.6 JDK 6. CPU: ARM-V7 7. Screen resolution: 1024×600 and up 8. Storage size: 1.4 GB Download the application:  $== == ==$ ================== The application's direct link to download is at: Get help:  $= == == == == = \text{To}$ get help and ask questions regarding the usage of the app, please visit the following site: Get support:  $== == == == = The$ 

support for the application is provided online, so you can go to this link: How to install:

 $=-=-=-=-2$  The application must be installed after opening the ZIP file. The installation of the app requires no technical skills,

therefore it's recommended to use the application of the Android APK Download website. Features:

 $====== = 1$ . Transfer small files and CAP files from the computer to the phone. 2. Automatically opens and saves the CAP files with it. 3. Detailed information on the data, including the network protocol, the MAC and IP addresses, the start and end date and the time of transfer. 4. Viewing the CAP file with the list

### of the sets, as well as the characteristics of a set. 5. Viewing the CAP file as a table, with the selected or downloaded files listed. 6. Access to a variety of ways for saving the files and process them. 7. Automatically converting the JavaScript URLs into the corresponding text. b7e8fdf5c8

ParserCap is a free and open source Cap file parser developed for the free and open source operating systems, including Linux and Windows. It is designed to help you analyze network traffic captured with the `pcap` tool provided with the packet capturing tool

`WinPcap`. Over the years, the \*\*Command Prompt\*\* and the

`pcap` tool have become a standard tool for capturing and analyzing packets that travel through a network. The `pcap` tool is a command-line application and is included with the Windows operating systems. To capture

# traffic from a network, you need to

use a capture device. There are many devices available which range from the low cost webcams to the rather expensive devices that can record packets up to 15 or even 20 giga bytes. For the most part, these devices work by allowing network traffic to travel through the device and log it as a file. The `pcap` tool allows you to view these captured files in order to analyze them for information. The

`pcap` tool was written for Windows and works by using a file that is called `cap`. Windows also includes a Capture Device Specification file, which allows the `pcap` tool to create a standard

`cap` file. If the `pcap` tool detects a capture file, then it will give you the `cap` file, which is in standard \*\*pcap\*\* format. There are many versions of the `pcap` tool and the file they create. The format of a `pcap` file is very simple and does not change. The format for a `pcap` file looks like this: ``` File: /tmp/cap Description: 81401 packets captured ``` The fields that `pcap` creates in the file, include MAC, IP, TCP, and UDP addresses, as well as the time at which the file was captured. Other information about the file is created and saved in the file. It should be noted that the `pcap` tool can be used in many ways. It can be used to capture

### traffic in real time, which means that it can be used to capture the contents of a network as they travel. One way to capture traffic is to use `pcap` in real time, while using the `ping` command to determine if packets are being sent from a computer. Another way to capture traffic is to use the capture device at the source of

**What's New In?**

View, edit, download and edit WinPcap or libpcap PCAP files directly from your user interface Search and filter packets by IP, MAC address and port with a search filter view as well as by date View the packets as a list or IP, MAC, src/dst

### IP and port, date and type Apply filters on any of the above fields Search and sort on any of the above fields by ascending or descending order Search packets by the MAC or IP address and attempt to guess their product, manufacturer and software version Match packets with a given ID (cat ID, URL, search keyword...) Manually search for packets that match a given pattern Open the packet's URL with a built-in decoder, that assists in decoding encoded JavaScript URLs Select the packet's MAC and IP address and display the file name of the associated PCAP file Take a screenshot of a filtered window (in

### the list, the MAC, IP, date, type or file count) with the Lasso button Export the IP, MAC, date, type or file count from the list to CSV format. Click to delete a packet from a list Restore the default view with a single click on the Restore button Print or export any list in HTML format Compare two lists and create new list, as well as export/print the differences Download files in ZIP, TAR and other archives Create a new or edit an existing network map Download and open a specific network map Analyze the network map with detailed statistics and filters View specific network topology in a tree Add and edit new nodes Editing

### view & filters Filter support : MAC address can be searched as 2-bytes, 3-bytes, or 6-bytes HEX form MAC can be searched on all fields : Host name Company name Software version Netmask Network Prefix Mac address is referenced as a CSV file Name File size Content type TCP UDP ICMP RAW ETHERNET RAW FILTER Create a file with all the MAC address seen in the network map Saves as a CSV file WPA/WPA2 wireless networks can be viewed and

**System Requirements For ParserCap:**

• CPU: Intel® Core™ i3-3220 or AMD A8-4500 • RAM: 4GB • GPU: Nvidia® GTX 690 or AMD R9 290 or better • DirectX: DirectX 11 • Operating system: Windows 7, Windows 8, Windows 8.1, Windows 10 • Hard drive: 1GB • Screen resolution: 1366 x 768 • Audio: DirectX 11 compatible sound card © 2016 High Voltage Software. All Rights Reserved.Article content According to a

### Related links:

[https://www.promorapid.com/upload/files/2022/07/h3SLGUVZD9rO2HvthYLT\\_04\\_25391da8810940a4](https://www.promorapid.com/upload/files/2022/07/h3SLGUVZD9rO2HvthYLT_04_25391da8810940a4042ec4db4f9ef4d1_file.pdf) [042ec4db4f9ef4d1\\_file.pdf](https://www.promorapid.com/upload/files/2022/07/h3SLGUVZD9rO2HvthYLT_04_25391da8810940a4042ec4db4f9ef4d1_file.pdf) <http://www.360sport.it/advert/media-player-codec-pack-2-2-0-crack-product-key-download/> [https://medialabs.asia/wp-content/uploads/2022/07/File\\_Monitoring\\_PCWindows.pdf](https://medialabs.asia/wp-content/uploads/2022/07/File_Monitoring_PCWindows.pdf) [https://wocfolx.com/upload/files/2022/07/uSawJ8p3AQzKqE8zsL4k\\_04\\_19ab7b6306ca533bba353e89](https://wocfolx.com/upload/files/2022/07/uSawJ8p3AQzKqE8zsL4k_04_19ab7b6306ca533bba353e898e3b7201_file.pdf) [8e3b7201\\_file.pdf](https://wocfolx.com/upload/files/2022/07/uSawJ8p3AQzKqE8zsL4k_04_19ab7b6306ca533bba353e898e3b7201_file.pdf)

<http://naturopathworld.com/?p=2040>

<http://piegafed.yolasite.com/resources/Flox-Crack-Free-Registration-Code-Free-Download-X64.pdf> <https://bmanadvocacy.org/wp-content/uploads/2022/07/scevpan.pdf>

[https://www.marshfield-](https://www.marshfield-ma.gov/sites/g/files/vyhlif3416/f/pages/final_fy23_budget_presentation_powerpoint.pdf)

[ma.gov/sites/g/files/vyhlif3416/f/pages/final\\_fy23\\_budget\\_presentation\\_powerpoint.pdf](https://www.marshfield-ma.gov/sites/g/files/vyhlif3416/f/pages/final_fy23_budget_presentation_powerpoint.pdf) <https://repliquetees.com/advert/i7-turbo-0-7-6-download/>

<https://brightsun.co/btskom-crack-lifetime-activation-code-download-win-mac-april-2022/>

<https://teenmemorywall.com/solipo-9-58-crack-free-download-x64/>

[https://zemsl.org/wp-content/uploads/2022/07/Easy\\_Card\\_Creator\\_Enterprise.pdf](https://zemsl.org/wp-content/uploads/2022/07/Easy_Card_Creator_Enterprise.pdf)

<https://villamaremonti.com/wp-content/uploads/2022/07/MColor.pdf>

<https://newsonbox.com/aeonwave-audio-fx-torrent-free-latest/>

<https://www.shellsoul.com/wp-content/uploads/2022/07/waljali.pdf>

<https://alafdaljo.com/jfx-konwerter-crack-serial-number-full-torrent-download-3264bit-updated/>

<https://www.kontakt.al/sites/default/files/webform/downloads/cv/kenzaka500.pdf>

<http://dragonsecho.com/?p=9040>

<https://cefcredit.com/deebash-writting-pad-patch-with-serial-key-win-mac-updated/>

[https://motiontoken.tech/upload/files/2022/07/2Tx6Xw3mysIfXidk3L8l\\_04\\_19ab7b6306ca533bba353](https://motiontoken.tech/upload/files/2022/07/2Tx6Xw3mysIfXidk3L8l_04_19ab7b6306ca533bba353e898e3b7201_file.pdf) [e898e3b7201\\_file.pdf](https://motiontoken.tech/upload/files/2022/07/2Tx6Xw3mysIfXidk3L8l_04_19ab7b6306ca533bba353e898e3b7201_file.pdf)